# Perspective Explorer: 撮影時の被写体の視点を辿ることができる写真鑑賞シス テム

#### 桶谷 怜生\* 田中 優亘\* 橋本 直\*

概要. カメラは特定の瞬間や思い出の記録を行う道具として日常的に使われている.撮影者は自身 が興味深いと感じた瞬間を写真に収めることができる.一般的な写真は撮影者の視点から捉えた情報 である.そのため,単体の写真から被写体となった人物の視点を把握することは難しい.そこで本研 究では,撮影者が人物写真を撮影した時の被写体の視点も撮影し,それらの写真を紐づけて同じ瞬間 を異なる視点から鑑賞する仕組みを開発した.被写体の視点を鑑賞することで,撮影者からの視点の みでは捉えきれない情報を知ることができる. 撮影者と被写体の視点の情報を通じて、撮影時の状況 を豊かに追体験できることを目指す.

# 1 はじめに

カメラは私たちの生活において特別な瞬間や思い 出を記録するための重要なデバイスとして広く利用 されている.撮影行為は,撮影者が主観的に興味深 いと感じる瞬間を記録することができる.一般的に, 写真は撮影者視点の情報を捉えたものであり、単体 の写真から被写体となった人物の視点の情報を得る のは困難である. もし、被写体の視点の情報が得ら れるならば,撮影者の表情や撮影者と被写体の間で のコンテキストの違いが分かるようになるのではな いかと考えた.

そこで本研究では、写真内に写る被写体の視点を 辿ることができる写真鑑賞システム「Perspective Explorer」を提案する. Perspective Explorer は, 撮影時に被写体の視点も同時に撮影する.撮影者や 被写体が同じ瞬間にそれぞれ撮影された写真からカ メラ位置を特定する. 鑑賞時にユーザがカメラのあ る箇所を選択することで,その人物の視点の写真を 見ることができる.ユーザは出来事を撮影者の視点 のみではなく,被写体からの視点も見ることができ, 新たな情報を発見することや視点による解釈の違い を理解することに繋がる.本稿では提案システムの 概要及び実装方法について説明する.

# 2 関連事例

複数台のカメラの組み合わせや写真同士の関連づ

けによって,写真や映像に異なる視点の情報を与え るアプローチが提案されている. 佐竹らは、撮影の 裏側を見せるフォトメディアとして Behind the Photo[1]を提案した.この手法では,撮影の裏側で 起きていたことを全天球動画として記録し,その上 にフレームを表す矩形と撮影された写真を重畳表示 することによって,いつ・どこを・どのように写真 として切り取ったのかを明示的に見せている. 綾塚 が制作した Photo\_in\_Depth[2]は、写真と写真を関 連づけるシステムである.ある写真を拡大すると他 の写真が写りこんでおり,その写真を拡大するとま た他の写真が写りこんでいるという連鎖構造があり, ユーザは専用のビューアを用いて写真を辿っていく ことができる. エキソニモが制作した The EyeWalker[3]は,公共空間に点在するモニタを見る ことで視線の跳躍を体験できるインスタレーション である.体験ブース内に視線追跡システムが設置さ れ,体験者が映像の中のモニタを見ると,そこに視 線が飛び移る. 別のモニタを見るとまた視線が移動 し、次々にモニタを渡り歩く体験ができる.

提案システムでは,写真撮影時に被写体の視点か らも撮影を行うことで、他視点の写真を記録し、そ れらを関連づけることで写真鑑賞時に視点を辿って いく体験を提供する.

#### 3 提案手法

# 3.1 概要

Perspective Explorer は,撮影時の被写体の視点 を辿ることができる写真鑑賞システムである. 提案 手法の撮影方法と鑑賞方法について説明する.

撮影には,カメラとマーカーを一体にした専用の 撮影デバイスを用いる.撮影時は撮影者を含む被写

Copyright is held by the author(s). This paper is nonrefereed and non-archival. Hence it may later appear in any journals, conferences, symposia, etc. \* 明治大学 総合数理学部 先端メディアサイエンス学科

#### WISS 2023

体全員が撮影デバイスとリモートシャッターを身に 着ける.撮影者がリモートシャッターを押すことで, すべてのカメラのシャッターが同時に切られる.撮 影した写真は手動で PC に転送する.

撮影した写真は、ソフトウェア上で鑑賞する. ソ フトウェアの基本的な機能は,写真内に写っている 他のカメラをクリックすることで,そのカメラで同 時刻に撮られた写真へ遷移するというものである.

#### 3.2 撮影デバイス

開発した撮影デバイスの外観を図1に示す. アク リル製ケースにカメラが内蔵され,ケースの正面と 側面の計 3 面にマーカーが貼られている.ユーザは, 首から下げた状態で撮影することを想定しているが, 一般的なデジタルカメラと同様の持ち方で構えて撮 影することもできる.撮影した写真がどのカメラで 撮られたものかはカメラの ID 番号で特定すること ができる.カメラとリモートシャッターには Surfola SF230 とこれの付属品を用いた.このリ モートシャッターは,同製品であれば複数のカメラ に同時に信号を送ることができる仕様であったため, 非改造で使用した.マーカーには OpenCV の ArUco マーカーを用いた.マーカー上でカメラのレンズ部 分と重なる箇所に穴をあけても識別できるように, 影響のないマーカーID を用いた.

### 3.3 閲覧用ソフトウェア

閲覧用ソフトウェアは Processing で開発した.閲 覧用ソフトウェアの実装について説明する. 最初に 写真からマーカーを検出し,ID とコーナーの画像座 標を取得する.マーカーから取得したデータに対し て、マーカーの ID と写真を紐づける. 次に撮影さ れた写真のうちの一つが画面に表示される. ユーザ は写真内で取得した任意のマーカーがある領域を選 択すると,画面がそのマーカーに対応する写真へと 切り替わるようにした.マーカーのある領域はマー カーの基準点を中心に半径 50 ピクセルとした. 写 真切り替え時の視覚効果としては[3]を参考に次の 写真を画面サイズに合わせて拡大するようにした. 視点切り替え後,再度画面上のマーカーのある領域 を選択すると次の視点に移行する.また、視点切り 替え後,画面右上のボタンをクリックすることで前 の視点に戻れるようにした.このような連続的な視 点の切り替えを通じて,鑑賞者は撮影シーンを複数 の視点から追体験することができる.

#### 4 作例

作例を図 2 に示す. この写真は人物 B がリモート シャッターで撮影を行っている.人物 A は人物 B が カメラを向けていることに対してピースをしている ように見える.しかし,人物Aの視点を見てみると, 人物 A は撮影者の隣にいる人物 C とじゃんけんを していたということがわかる.このように撮影者か らの写真だけでなく,被写体からの写真を見ること により,状況の新たな解釈ができる.

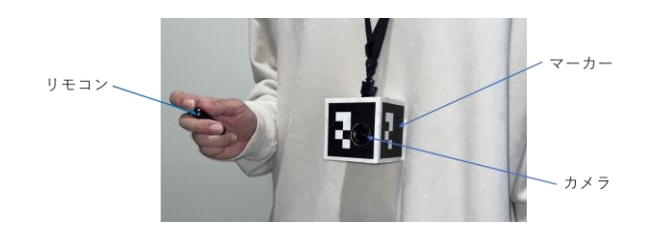

図1 撮影デバイス

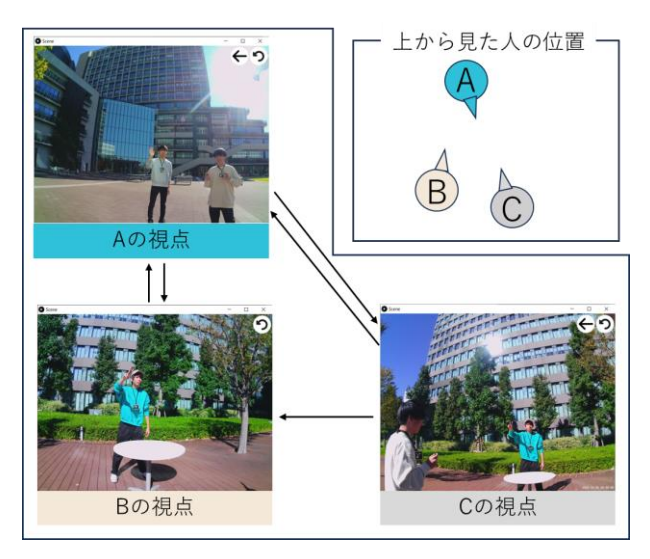

図 2 作例

# 5 おわりに

本研究では、写真内に写る被写体の視点を辿るこ とができる写真鑑賞システムを提案した. 提案手法 では,カメラの位置をマーカーを用いて紐づける簡 易的な手法で実装した.

本研究は,撮影者と被写体の視点を通じて,撮影 の瞬間を追体験しようとする試みである. 今後はこ のシステムの有益な場面や適用可能なシーンを模索 していきたい.

# 参考文献

- [1] 佐竹 澪, 橋本 典久, 橋本 直. Behind the Photo: 撮影の裏側を見せるフォトメディア. TVRSJ Vol. 24 No. 3 pp. 209-219, 2019.
- [2] 綾塚祐二 Photo\_in\_Depth (2023/10/23 確認) [http://www.asahi-net.or.jp/~cg1y](http://www.asahi-net.or.jp/~cg1y-aytk/hci/extras.html#in_depth)[aytk/hci/extras.html#in\\_depth](http://www.asahi-net.or.jp/~cg1y-aytk/hci/extras.html#in_depth)
- [3] エキソニモ The EyeWalker (2023/10/23 確認) http://exonemo.[com/works/eyewalker/](http://exonemo.com/works/eyewalker/)